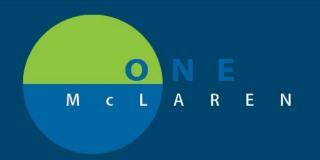

## CERNER FLASH

## MODIFYING FINALIZED DYNAMIC DOCUMENTATION

4-01-2020

### **Workflow Changes Overview**

Previous Steps: Previously when modifying a finalized document, providers could only add an addendum.

• Addend option is available for a 180-day timeframe.

**New Steps:** Providers can now **Revise** a finalized document, which allows for modifications within any section.

• **Revise** option is available for a 30-day timeframe.

#### **Revising Final Signed Documents** 1.) When choosing the option to Modify a document, a new dialog box will display. Acute Diabetes Educator Note This note has already been signed. Would you like to Addend or Revise it? Addend Note 2.) To revise the contents within your Revise Note document, select Revise Note, then click OK. Do not display this dialog box again Cancel **Note:** Selecting Addend Note will give you the option to add an addendum. **Chief Complaint** 3.) Place your curser in any section you want to Sore Throat, Fever, Headache modify to begin adding your modifications, History of Present Illness then Sign the document. TESTING TESTING TESTING Review of Systems Note Details: Family Practice Office Clinic Note, ( Sign/Submit 4.) To view what was modified, open the In Error Preview document and select the Track Changes icon. Note: Once the Track Changes icon is enabled, it will stay enabled until turned off. 5.) Revision History will display at the top of Originally Documented by Cerner Test, Physician - Primary Care Three Cerner March 18, 2020 13:50 EDT the document, including the user that Documented by Cerner Test, Physician - Primary Care Three Cerner March 18, 2020 14 06 EDT 25 Documented by Cerner Test, F revised the document and the date of the Font colors, highlights and alignments have been adjusted to display revisions. To view versions of the note as it was saved, use docume revisions.

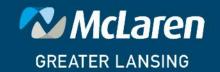

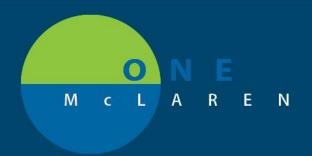

# CERNER FLASH

6.) Any sections that were modified will display in a different color text. If more than one user modified the document, the revision will display in a different color each time the document is modified.

■ Document Has Been Revised Chief Complaint Sore Throat, Fever, Headache

History of Present Illness
TESTING TESTING
Review of Systems
TESTING THIS FIELD
Description

7.) If multiple modifications were done at different times, a number will display next to each section indicating the instance it was modified (i.e. 1 for first revision, 2 for second revision, etc.).

SCREENED AT RISK TO TEST EDITIFA 2nd test ed IRS 3rd edit test

## **Impacted Positions**

This change will impact the following positions:

| Ambulatory Care Manager              | Physician - Genetics                | Physician - Podiatrist              |
|--------------------------------------|-------------------------------------|-------------------------------------|
| BEH Midlevel Provider                | Physician - Gerontology             | Physician - Primary Care            |
|                                      |                                     |                                     |
| ED Nurse Practitioner                | Physician - Gynecology              | Physician - Primary Care OB         |
| ED Physician Assistant               | Physician - Hospitalist             | Physician - Psychiatrist            |
| Infection Control Practitioner       | Physician - IM                      | Physician - Pulmonologist           |
| Midwife                              | Physician - Infectious Disease      | Physician - Rheumatologist          |
| Nurse Practitioner                   | Physician - Intensivist             | Physician - Sports Medicine         |
| Nurse Practitioner – OB/GYN          | Physician - LTC                     | Physician - Surgeon                 |
| Oncology Fellow                      | Physician - Nephrologist            | Physician - Transplant              |
| Oncology NP                          | Physician - Neurological Surge      | Physician - Trauma Surgeon          |
| Oncology PA                          | Physician - Neurologist             | Physician - Urgent Care             |
| Physician - Allergy/Immunology       | Physician - NICU                    | Physician - Urologist               |
| Physician - Anesthesiologist         | Physician - OB/GYN                  | Physician - Vascular                |
| Physician - Anesthesiologist M       | Physician - Oncologist              | Physician Assistant                 |
| Physician - Cardiologist             | Physician - Ophthalmologist         | RadNet: Radiologist                 |
| Physician - Cardiothoracic Surgeon   | Physician - Orthopedics             | Referring Physician                 |
| Physician - Colon and Rectal Surgeon | Physician - Otolaryngology          | Resident                            |
| Physician - Dermatologist            | Physician - Palliative Care         | SurgiNet: Anesthesia Resident       |
| Physician - Emergency                | Physician - Pediatrician            | SurgiNet: Anesthesia Resident Macro |
| Physician - Endocrinologist          | Physician - Physical Medicine Rehab | SurgiNet: CRNA                      |
| Physician - Float                    | Physician - PICU                    | SurgiNet: CRNA Macro                |
| Physician - Gastroenterologist       | Physician - Plastics                |                                     |

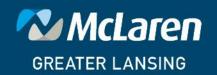